# Introduktion till dataanalys i GIS

## Thomas Gumbricht [thomas@karttur.com](mailto:thomas@karttur.com?subject=) [www.karttur.com](http://www.karttur.com)

 $\Box$ 

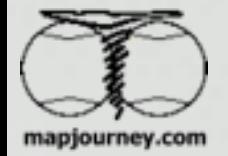

Dataanalys, Thomas Gumbricht, 2007 1

o

Föreläsningens innehåll och syfte

Föreläsningen ger en introduktion till analyser i Geografiska Informationssystem

> **Nektoranalyser** Generalisering av vektordata **Rasteranalyser**

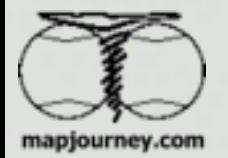

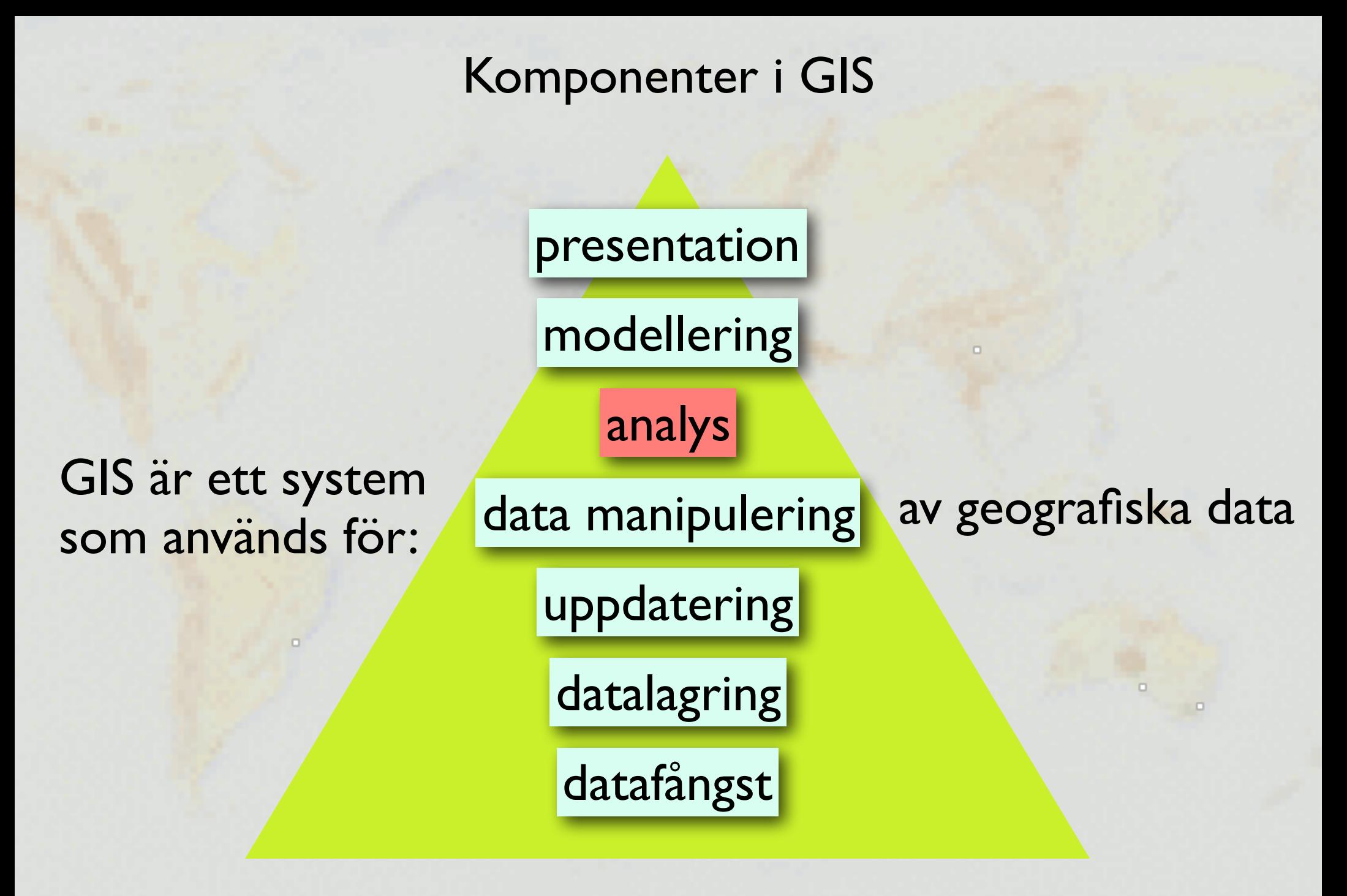

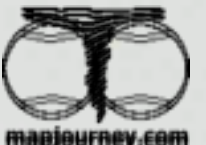

Beräkning av avstånd

Euklidiskt avstånd

$$
d(1,2) = \sqrt{(x_1-x_2)^2 + (y_1-y_2)^2}
$$

## där

*d(1,2)* är avståndet mellan puntkerna 1 och 2 punkt 1 har koordinaterna (*x1,y1*) och, punkt 2 har koordinaterna (*x2,y2*).

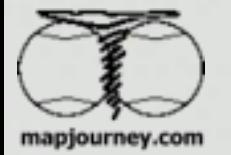

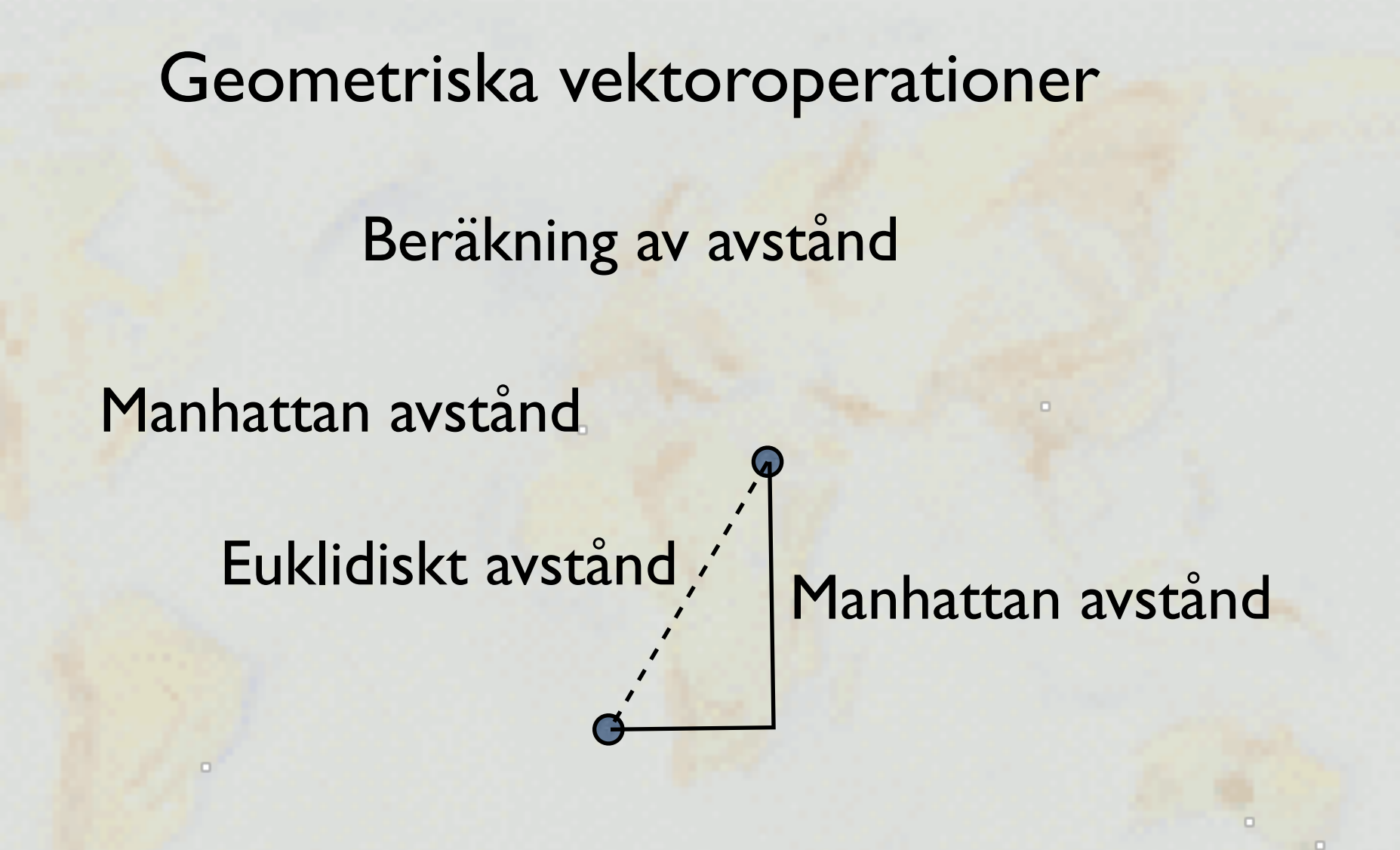

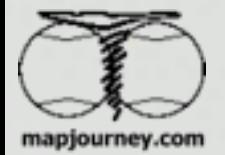

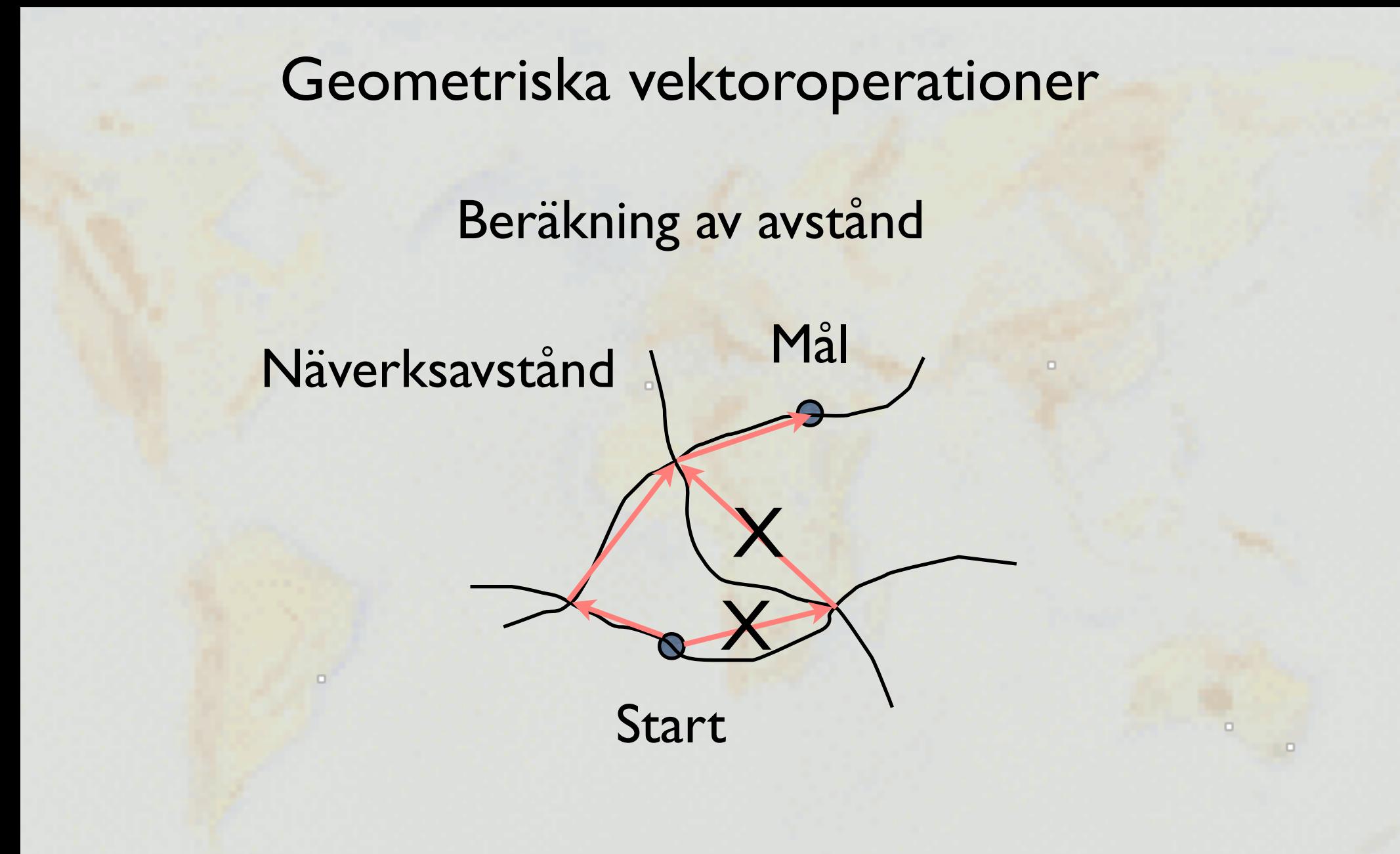

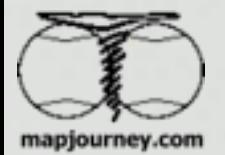

# vDataanalys, Thomas Gumbricht,

Beräkning av avstånd

7

Topografiskt avstånd (över 3D yta)

Höjd 1

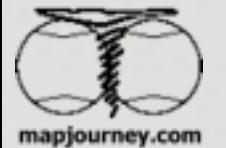

Dataanalys, Thomas Gumbricht, 2007

Avstånd

Beräkning av avstånd

## Sfärsikt avstånd (med hänsyn till jordyans rundning)

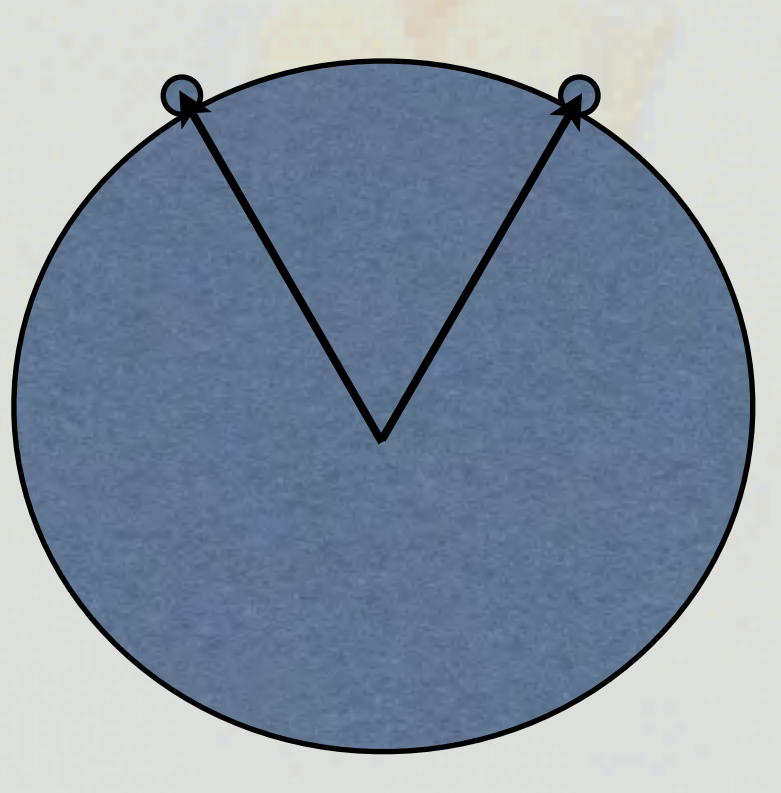

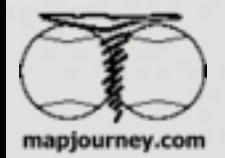

Polygontillhörighet

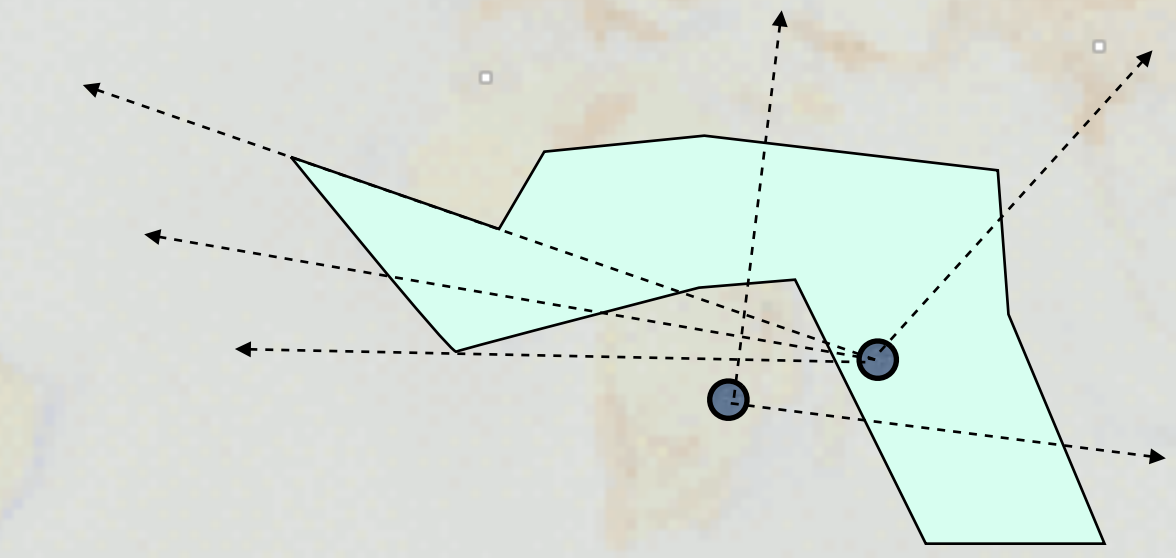

Om antalet passaer genom polygonens begränsning = ojämt antal, då ligger punkten inuti polygonen

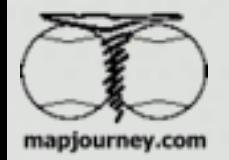

9

Beräkning av en polygons tyngpunkt eller centroid

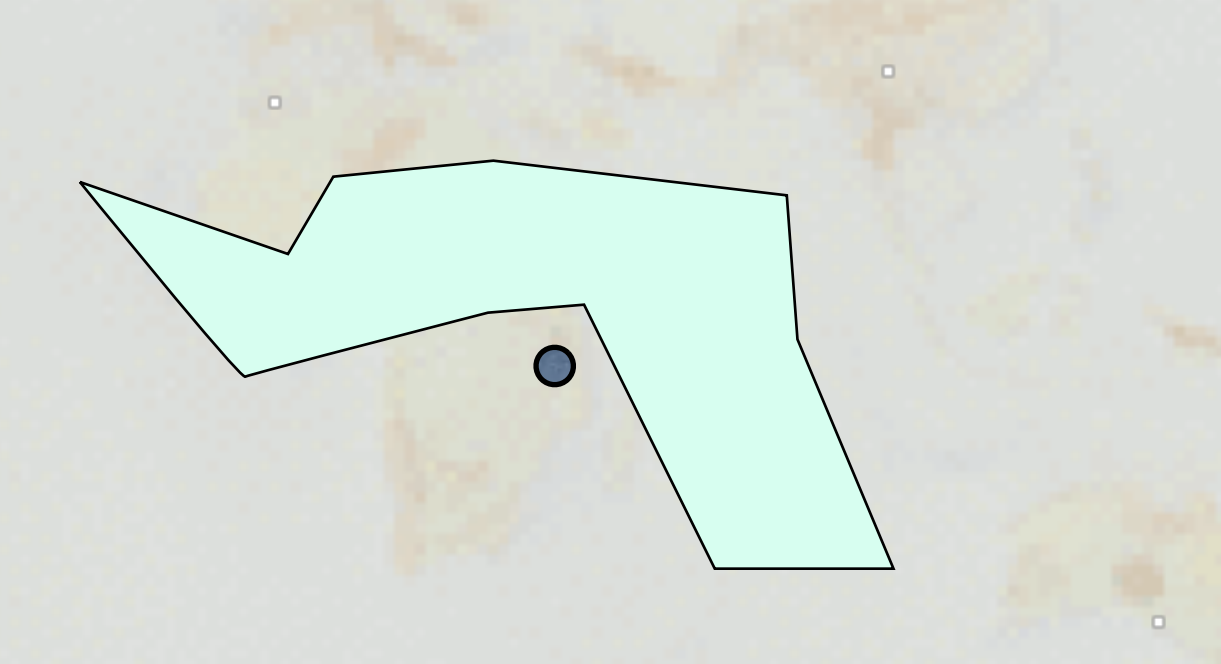

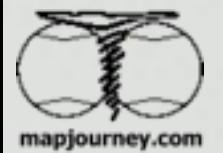

# Överlagring av punkter på polygoner

Först analyseras polygontillhörighet.

Sedan extraheras valda polygon attribut till punktens attributdata.

Exempel:

- hänföra kriminella aktiviteter till rätt polisdisktrikt
- hänföra röstberättigade till rätt valdistrikt

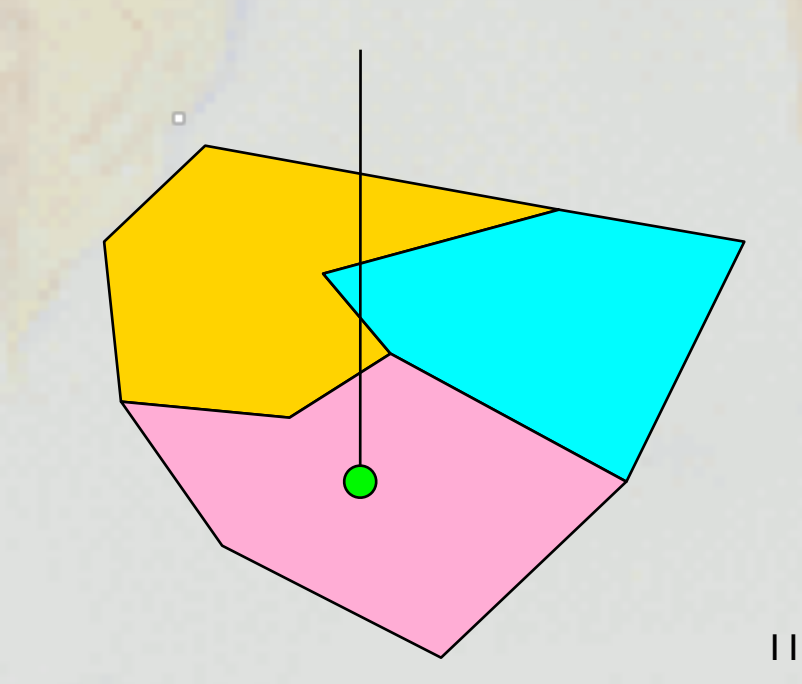

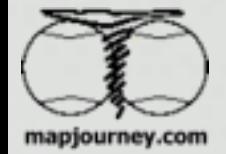

# Överlagring av linjer på polygoner

Först klipps linjeobjektet där det delas av polygonskiktet, och nya start- och stoppunkter läggs in. Till skillnad från överlagring av puntker måste en ny linje-vektor skapas.

Sedan extraheras valda polygon attribut (eller linje attribut) till det nya linjeobjektets attribut-tabell.

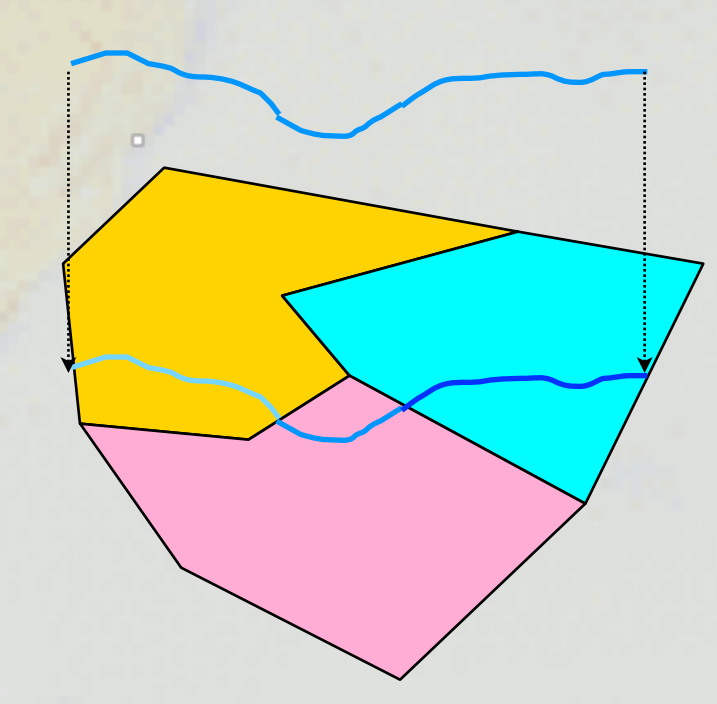

#### Exempel:

- Vattendragslängder i olika fastigheter
- väglängder i olika län

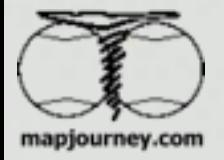

# Överlagring av polygoner på polygoner

Överlagring med diskreta objekt hittar inersektioner mellan två polygoner och skapar en ny polygon

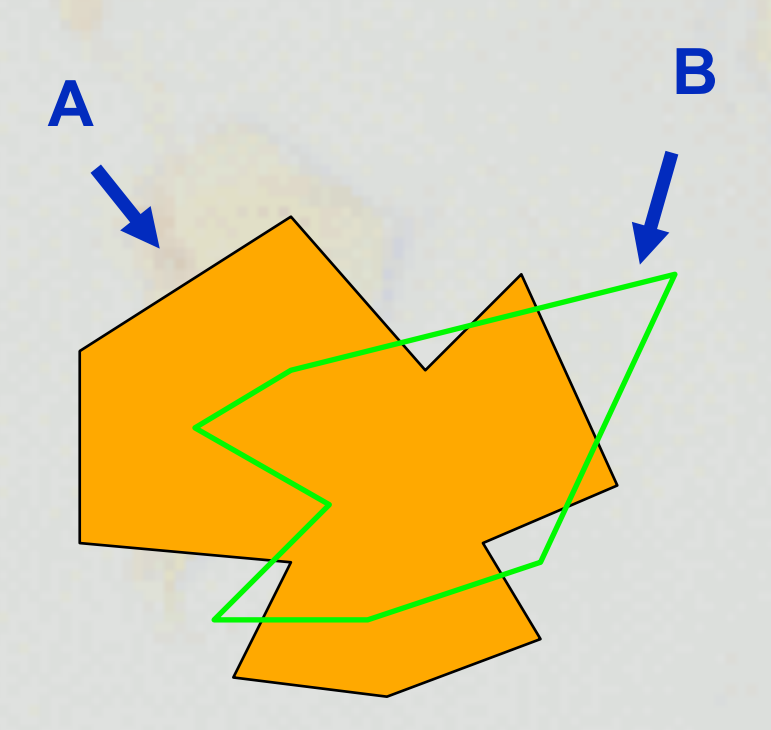

**<sup>A</sup> <sup>B</sup>** I exemplet uppstår 9 new polygons vid intersektionen av polygon A och B.

> - En bildas gemensamt från A och B.

- Fyra bildas från polygon A men inte Polygon B.

- Fyra bildas från polygon B men inte polygan A.

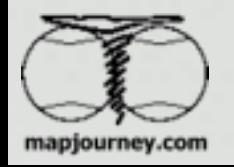

- Två överlappande polygon-lager, som representerar två klassificeringar över samma område (jordarter och land markägare)

- Överlagringen skapar nya lager från alla kombinationer av intersektioner.

- Varje polygon i det nya lagret har både e jordart och och en markägare (konkatenerade attribut).

- Kan utföras i både raster och vektor

mapjourney.com

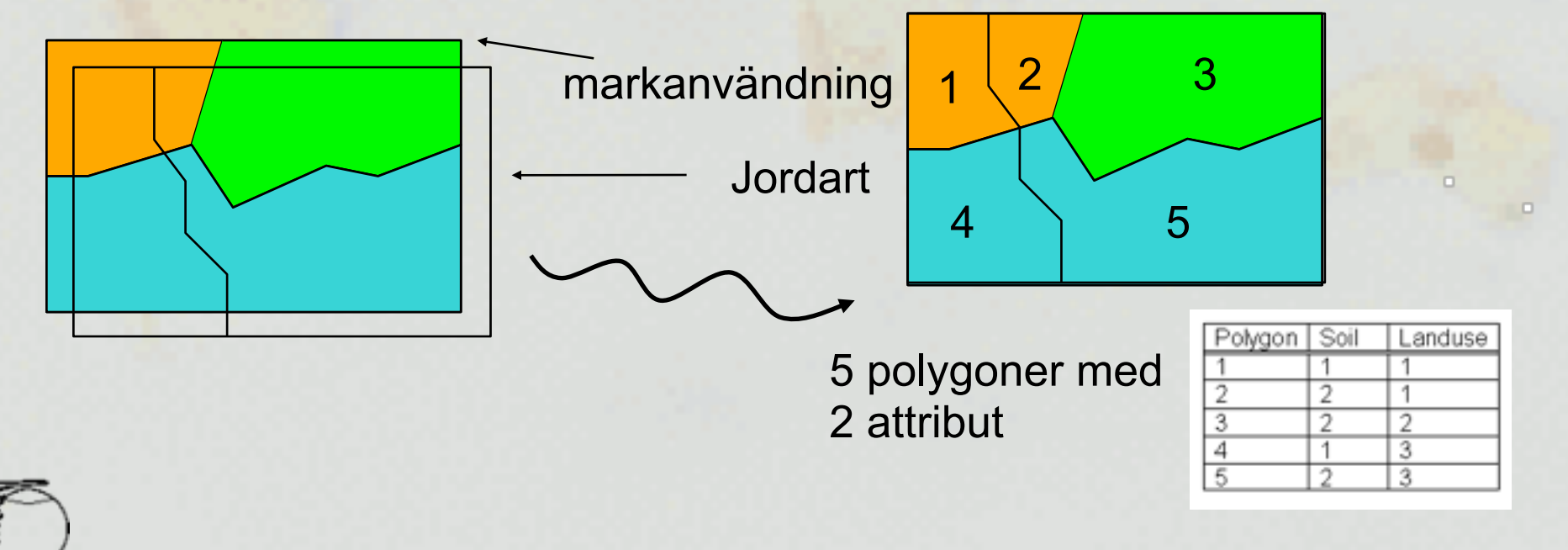

Vektor data model

Generalisering av linjer

kubiska polynom - "spline"

 $p(x) = b_0 + b_1x + ... + b_kx^k$ 

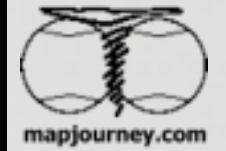

# Generalisering i vektordata

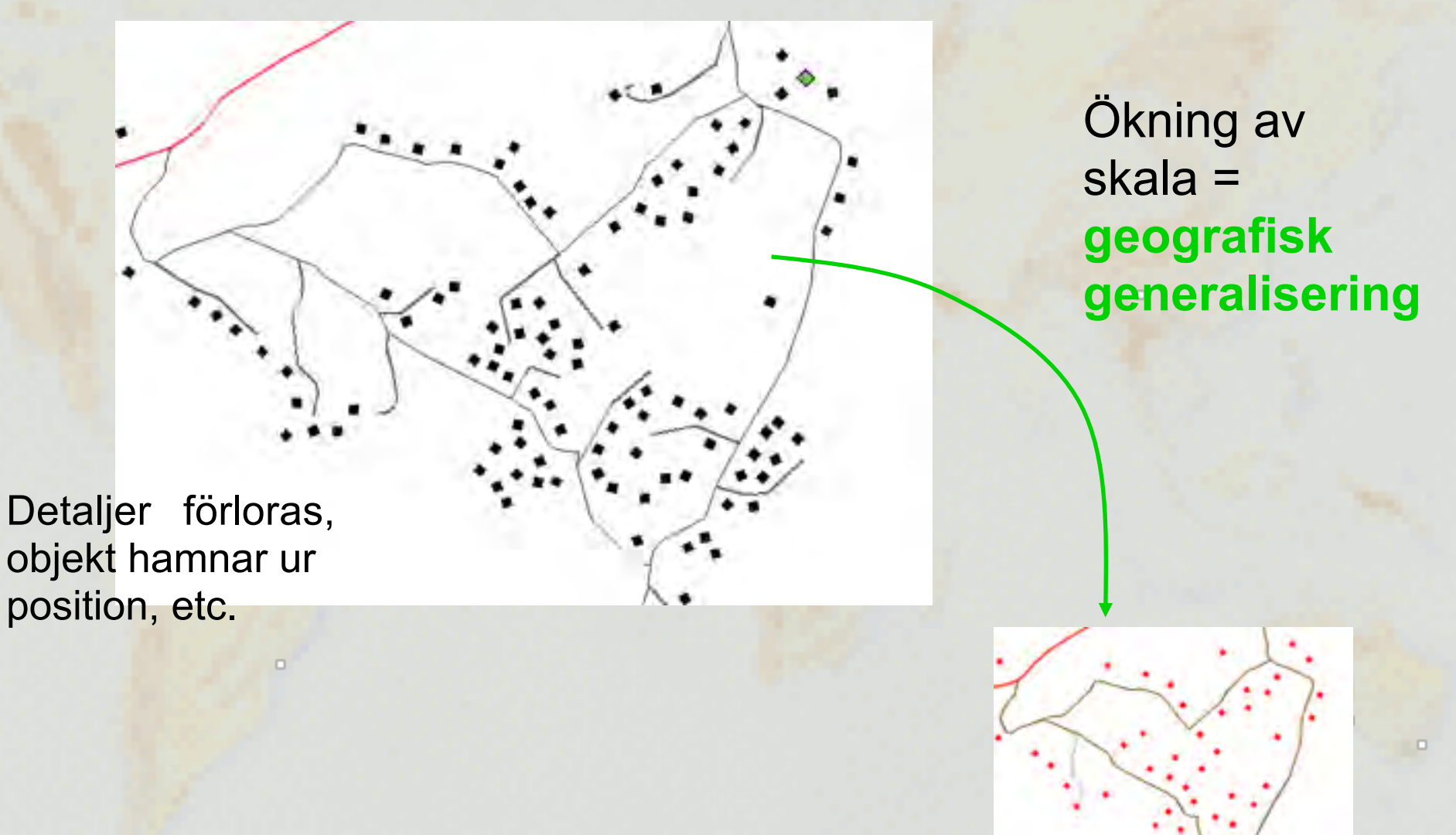

#### Reducerig av detaljnivå

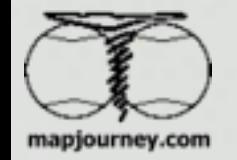

Dataanalys, Thomas Gumbricht, 2007

# Generalisering i vektordata

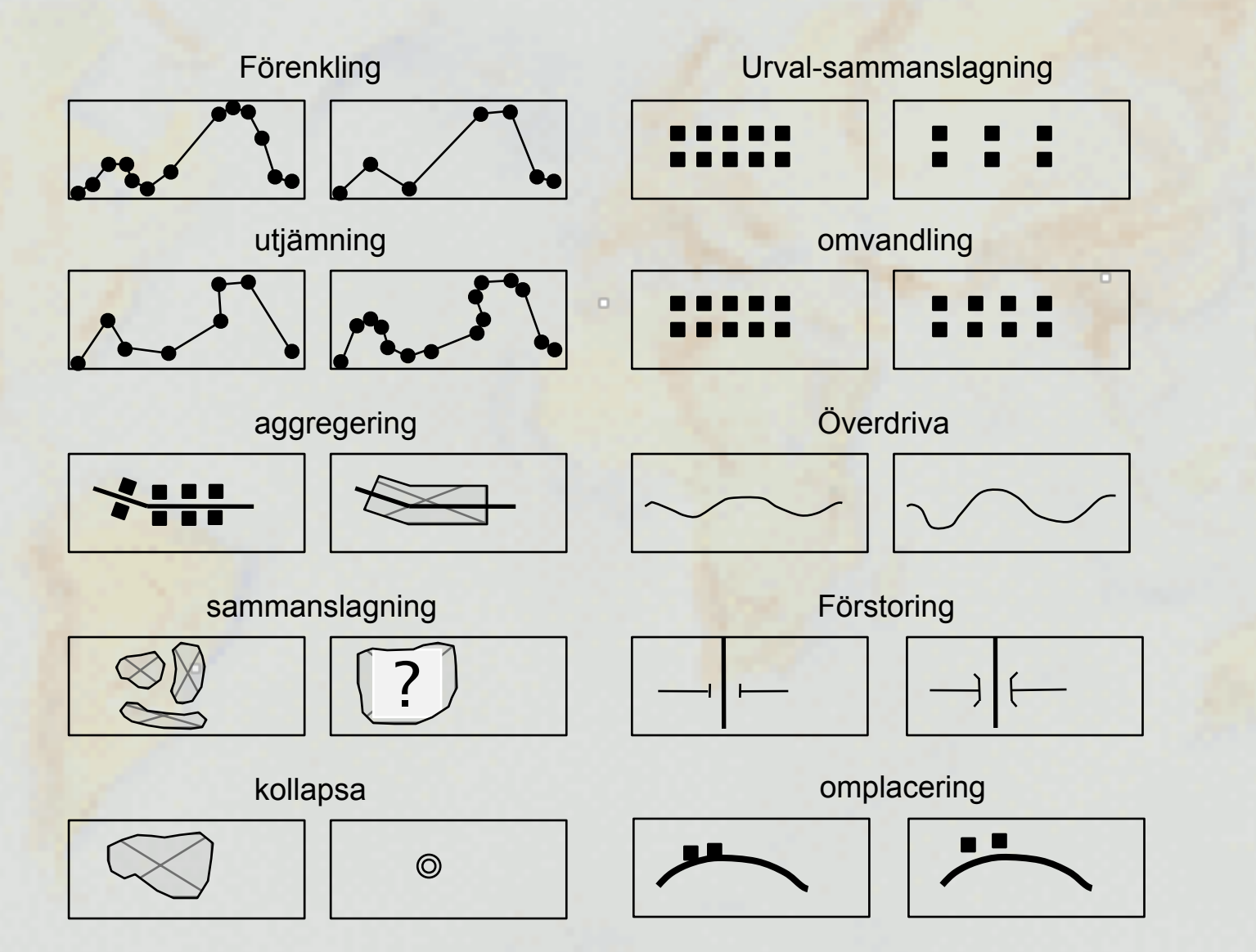

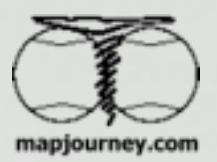

 $\Box$ 

 $\qquad \qquad \Box$ 

# Buffertzoner

Buffertanalys skapar ett nytt lager genom att beräkna avstånd från ett av användaren definierat objekt i ett befintligt lager.

Startobjektet kan vara en punkt, linje eller polygon, eller definierade celler i ett raster.

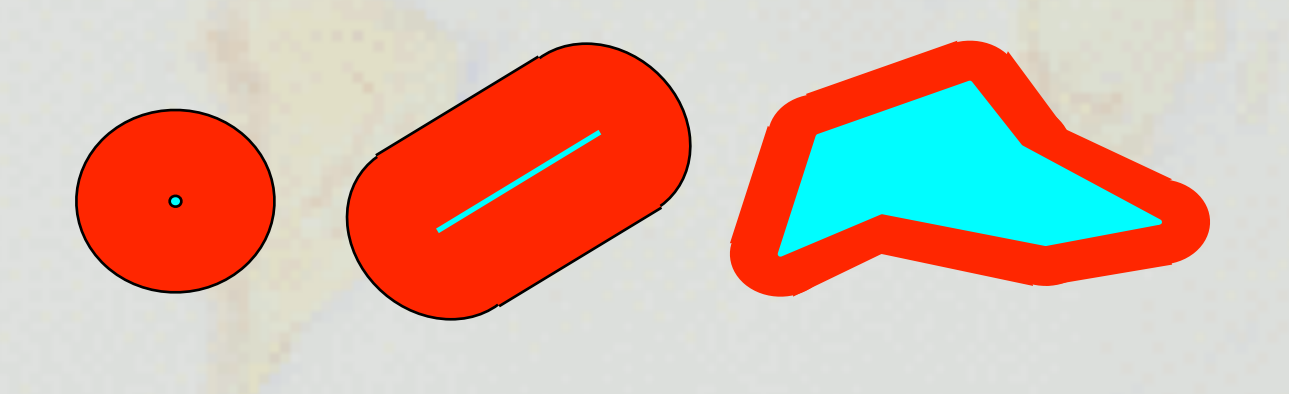

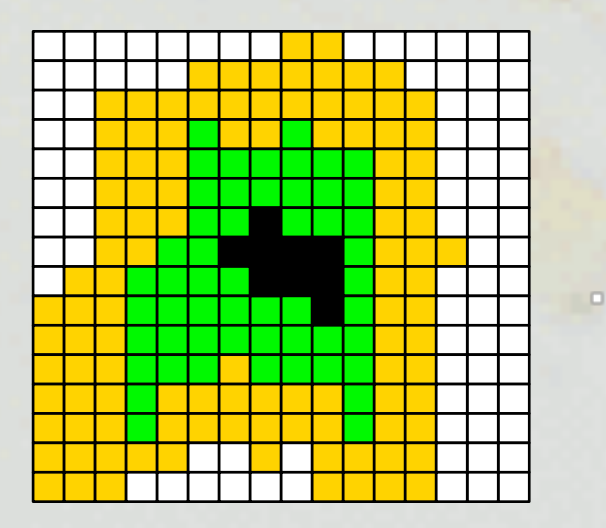

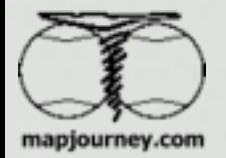

## **Kartalgebra**

**Kartalgebra** Innebär att raster lager kombineras på cellnivå, genom:

 $\Box$ 

#### - **boolska operatorer**

Var är både A och B Var är A eller B Var är B men inte A Var är varken A eller B

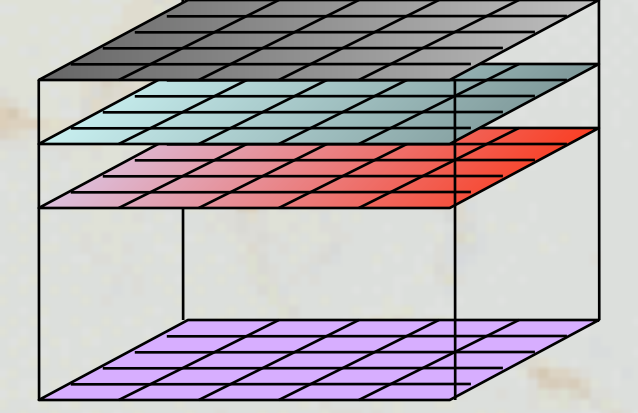

- **algebraiska operatorer** (+,-, \*, /, log, etc)

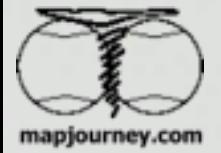

-

- 0

**Kostnadsytor & lägsta kostnadsvägen**

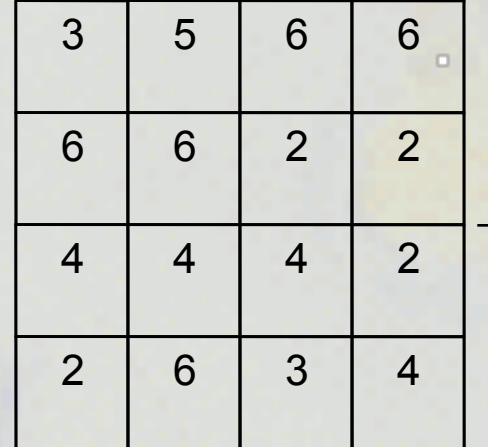

Cellvärde = Kostnad för att traversera en cell

Kostnadsyta

Kallas ibland även för friktionsyta

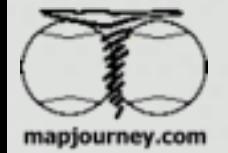

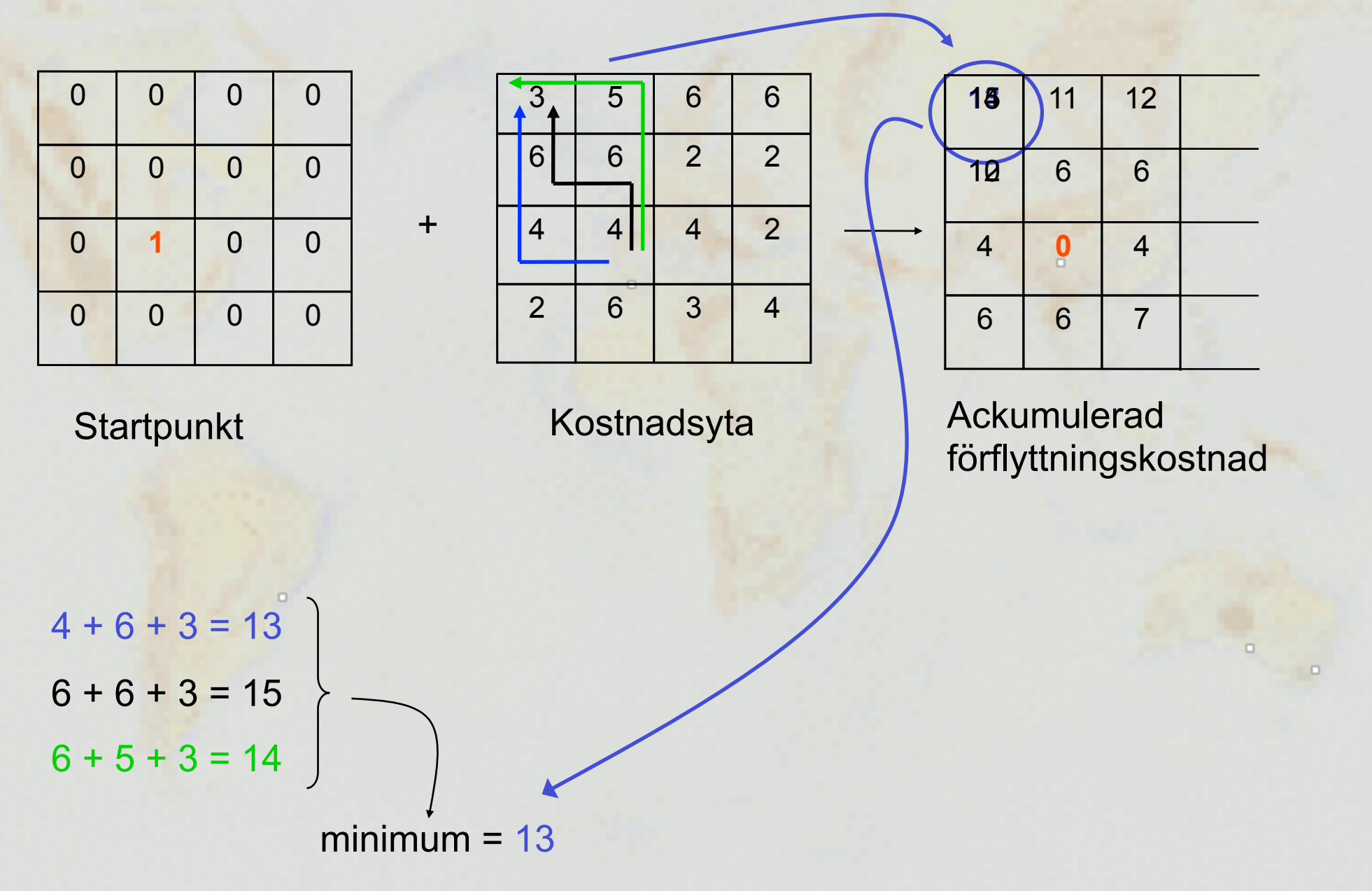

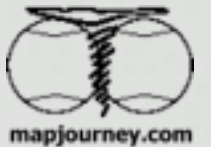

## **Lägsta kostnadsvägen**

Hitta **den billigaste vägen** över en kontinuerlig kostnadsyta:

- Mellan startpunkten S och destinationspunkten D
- mål: att minimera totalkostnaden

Enklare i raster data

**Kostnad**

mapjourney.com

Konstruktionskostnad

markinköp/markinlösen

miljökonsekvenser

underhållskosntader

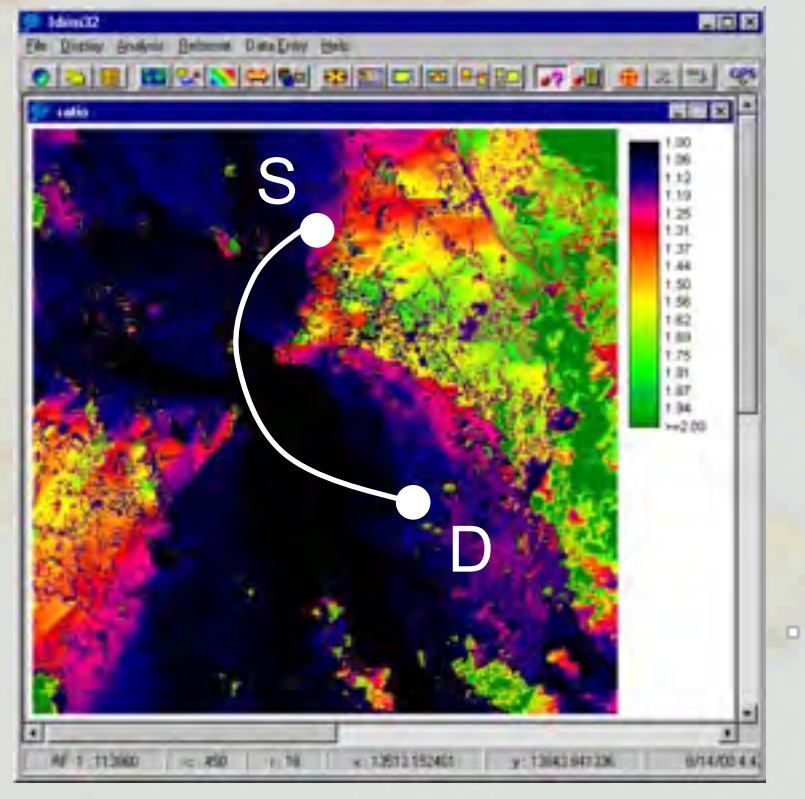

Tillämpningar Hitta bästa läget för olika infrastrukturprojekt, vägar, ledningar, etc.

Operationen att finna den lägsta kostnadsvägen är beroende på upplösning i data

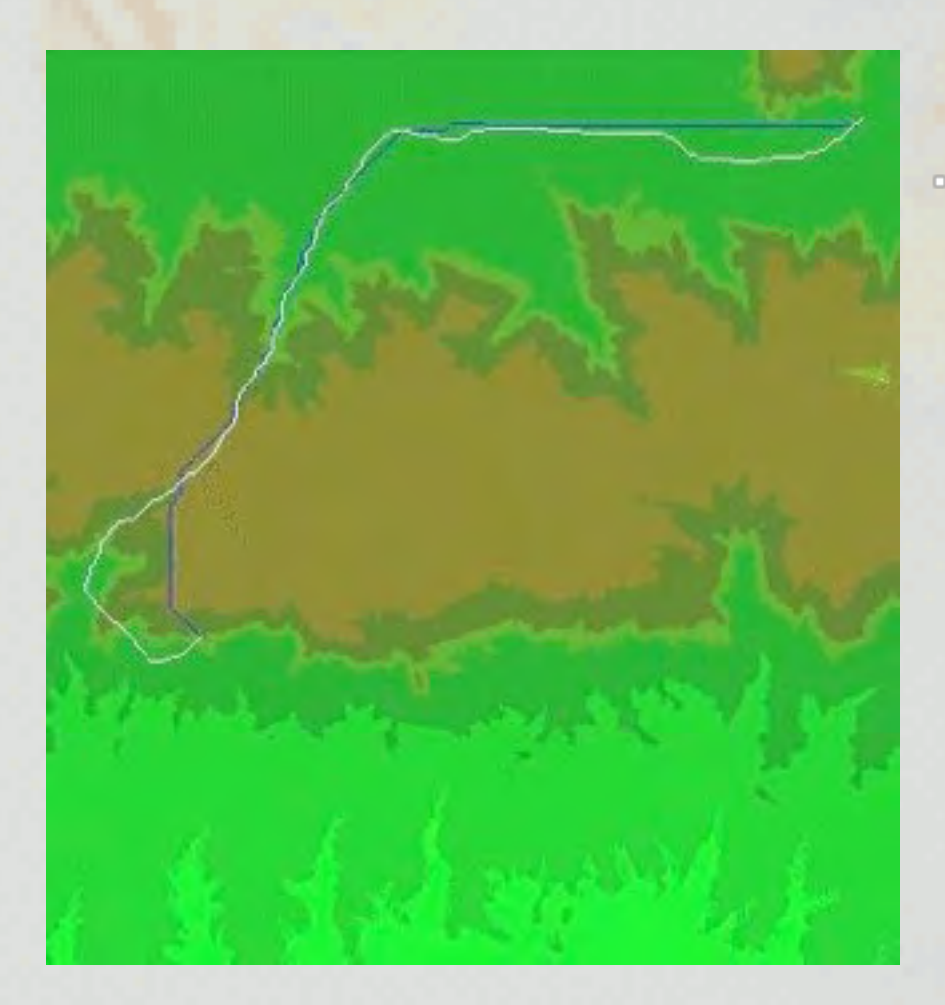

Lägsta kostanadsvägar beräknade i mer högupplöst data (vit linje) och mer generaliserad data (blå linje). Det pass genom vilket den vita linjen finner den billigaste vägen har försvunnit i generaliseringen av data och därmed finner den blå vägen inte passet.

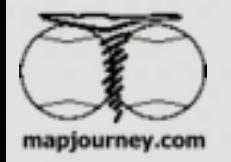

#### **Filtrering**

Låt ett kvadratiskt filter (kernel) **Hell passera över en rasteryta och berälna** ett nytt värde för den centrala cellen  $\square$  som en funktion av cellvärdena inuti filtret.

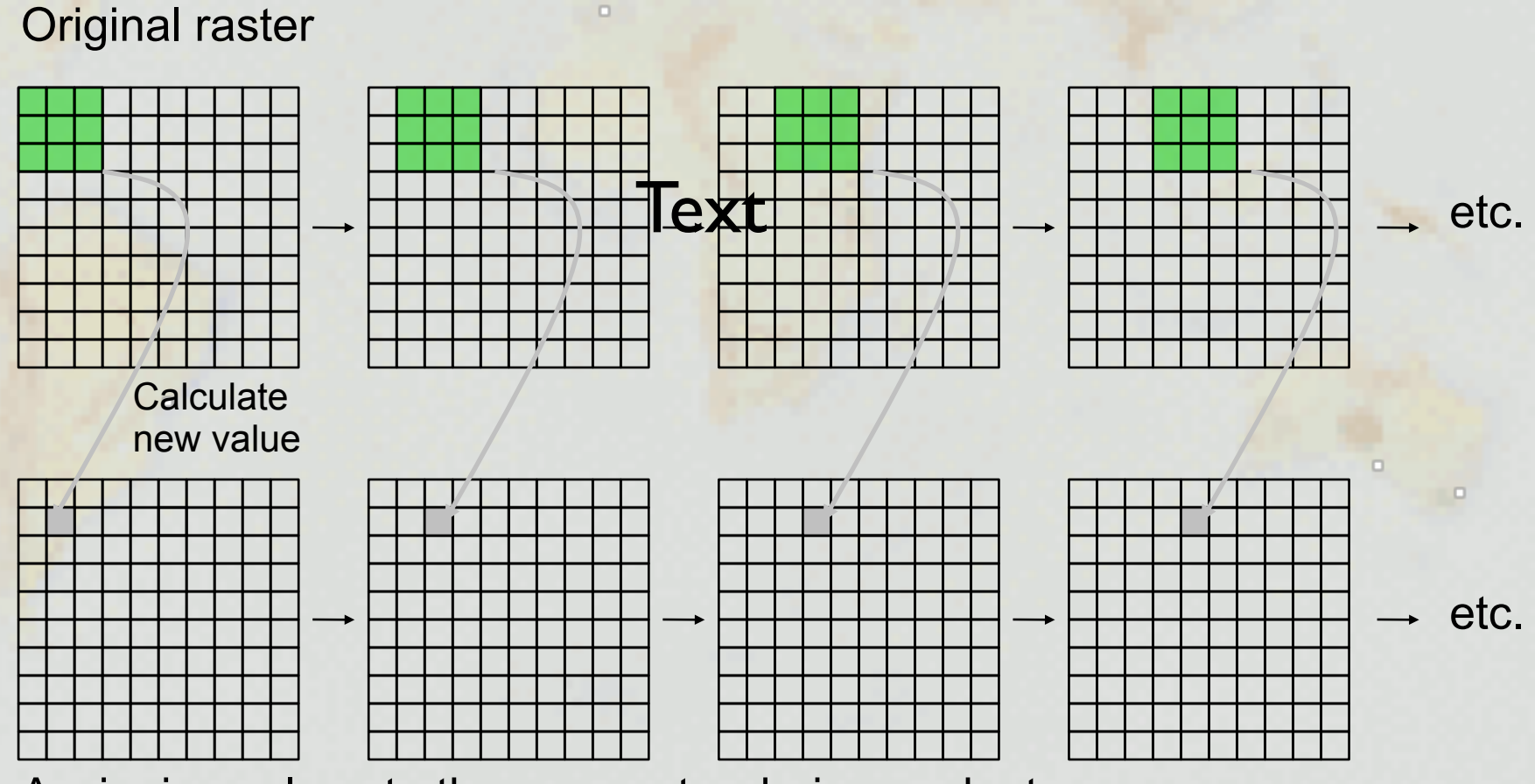

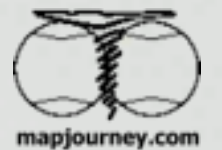

Assigning values to the new raster during each step

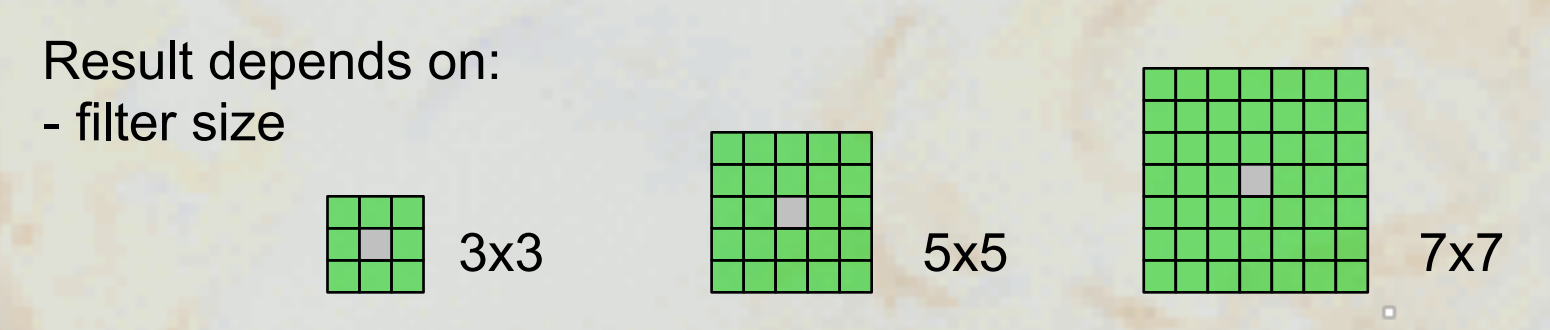

- the way the new value is calculates from the values inside the filter sum, product, maximum, minimum, average (mean, median, modus), standard deviation, linear combination, etc.

#### **Low-pass filtering:**

simple arithmetic average 3x3 filter size effect = smoothing, removing the extremes from the data

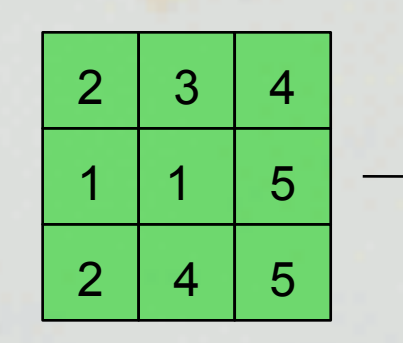

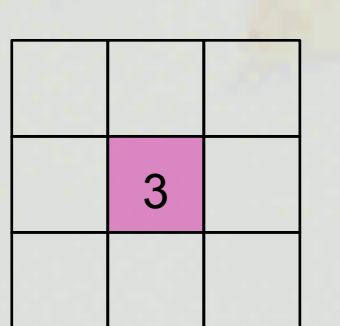

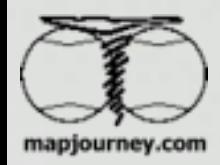

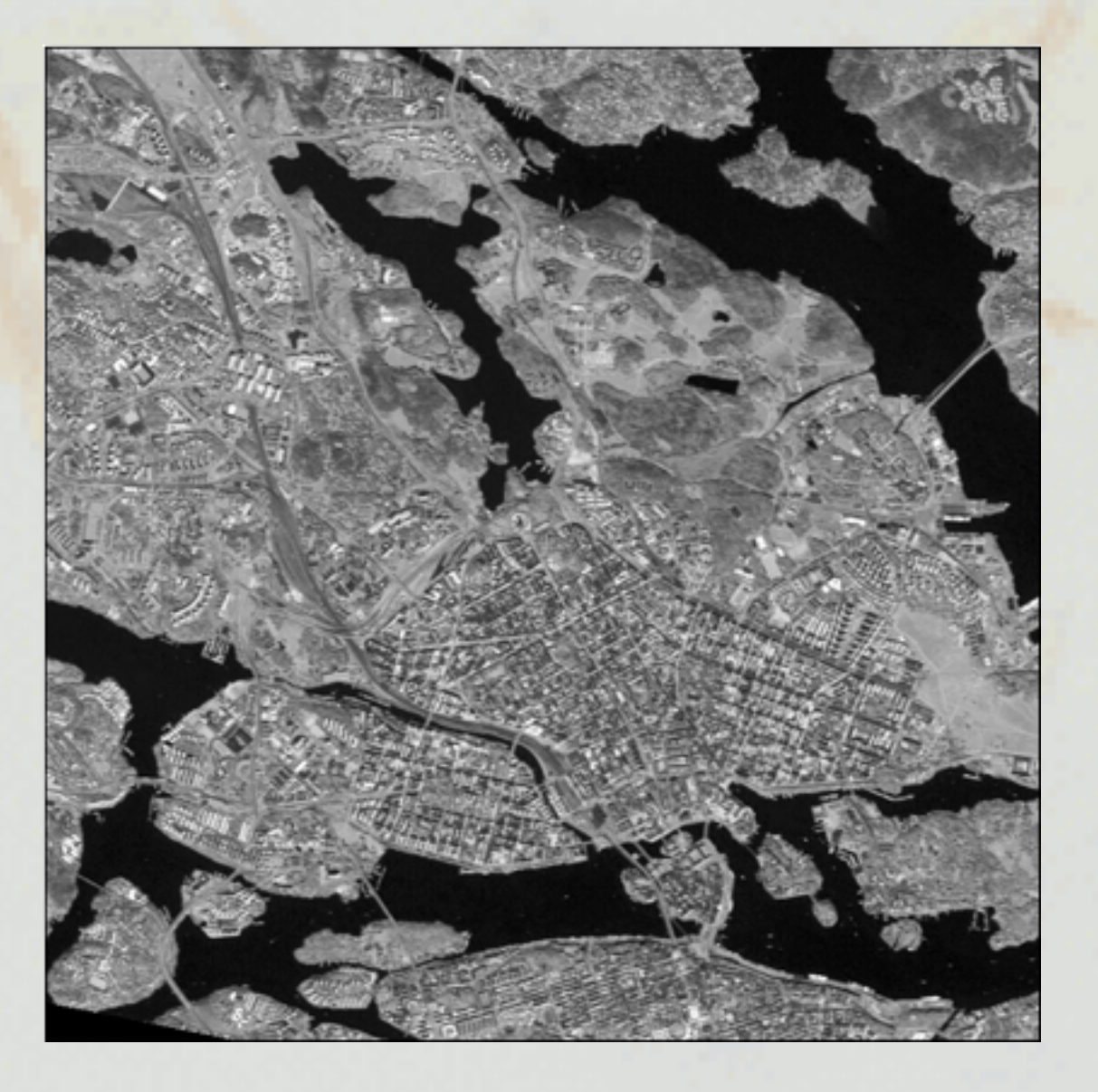

sharp forms

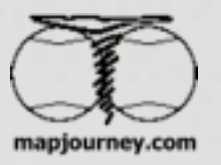

original image

Dataanalys, Thomas Gumbricht, 2007

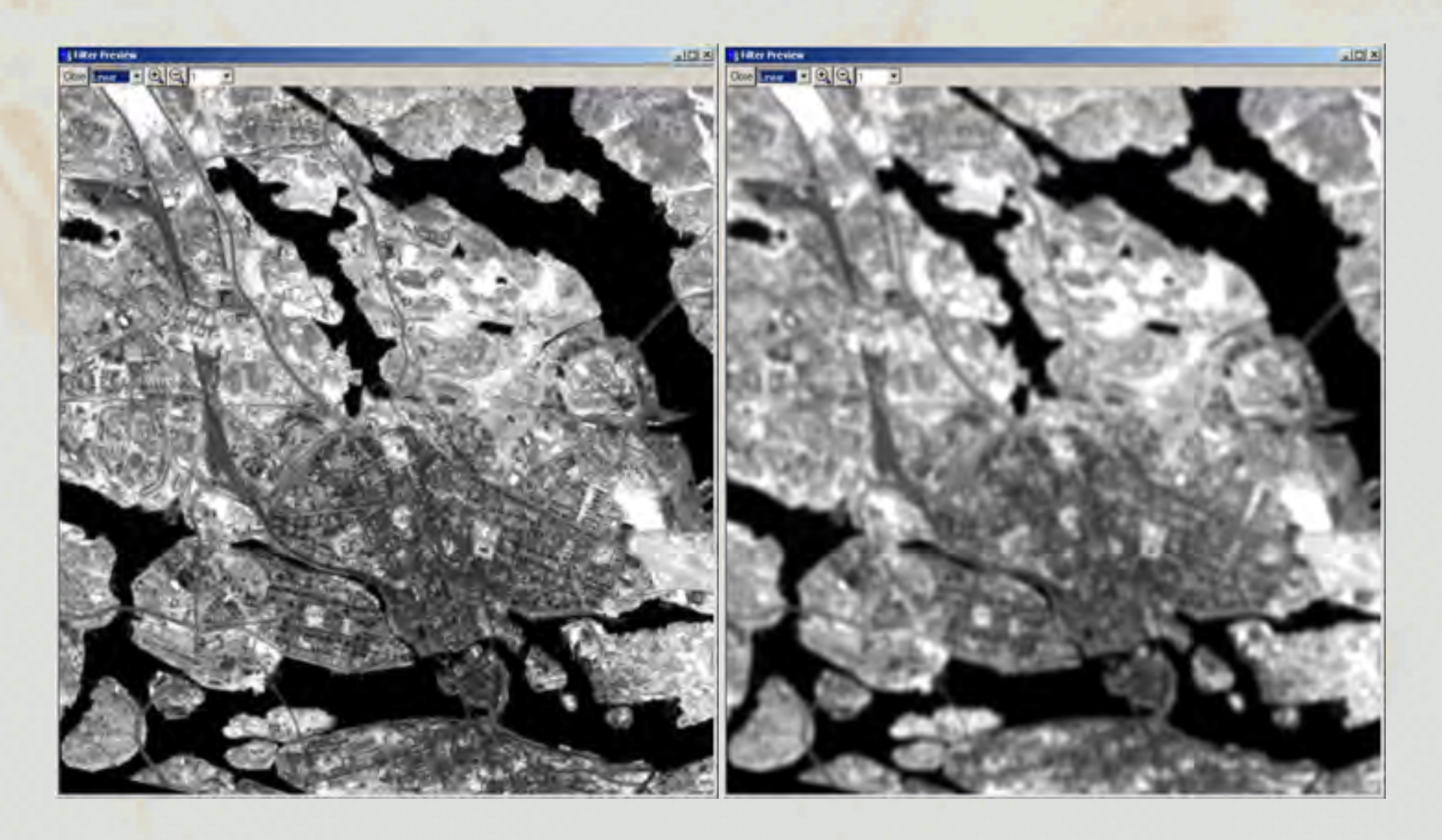

3X3 average filter 9X9 average filter

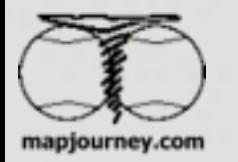

smoother forms